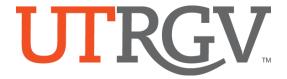

# Special Approval (SP) and Other Registration Overrides

#### **BANNER Forms Used**

**SSASECT/SWASECT**: Class Schedule

**SSATEXT**: Class Section Comment

**SFASRPO**: Student Registration Permit-Override

### **Course Restriction Overrides**

The purpose of this manual is to guide departments on the use of student overrides associated with course and class section restrictions.

The **SSASECT/SWASECT** form is used to control registration for a course at class section level by tagging it with the 'Special Approval' (SP) code – which means students may only register by obtaining special approval.

The **SSATEXT** form is used to enter department contact information for students to view under the class section course description so that they know whom to contact to obtain special approval.

The **SFASRPO** form is used to process the override to allow a particular student to register in the restricted class section.

#### SSASECT/SWASECT

Departments may restrict registration for a class section by adding the "SP" (Special Approval) code when scheduling classes in SWASECT:

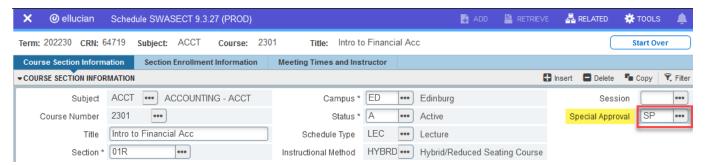

If departments no longer have access to SWASECT, the request may be submitted via a Class Schedule Change Request (CSCR) through the <u>CSCR portal</u>.

*Note:* When restricting a class section with the 'SP' code, please add (or request to add) a comment in **SSATEXT** with departmental contact information for students who wish to register in the class.

#### **SFASRPO**

The department designee may process registration overrides in SFASRPO:

- Enter the student ID number, and term, then click 'Go.'
- Type "SP" or search for the override permission code by clicking the drop-down menu under the *Permit* column. *Note:* Select 'Insert' if additional lines are needed.

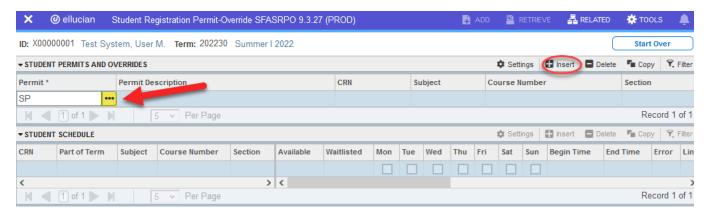

• Under the *CRN* column, enter the CRN number of the class section the student is allowed to register in – the subject, course number, and class section will auto-populate. Note: By entering a CRN number, the student is restricted to registering only to the specified class section.

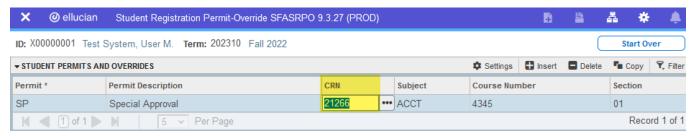

 If the student is allowed to register in ANY section of a course, instead of entering a CRN number, leave the CRN field blank, and enter the Subject and Course Number. By not entering a CRN number, you do not restrict the student to a specific class section, therefore, the student can register in any scheduled section of the specified course.

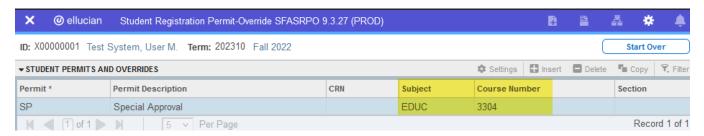

- Click the Save button at the bottom of the form.
- The student may now self-register through ASSIST (assuming there are no other course/class restrictions).

## **Guide to Registration Permit Codes & Impacts**

| Permit Code | Permit Code<br>Description                 | Restriction Type                                                                                            | What it Allows                                                                                                    | Error Message to Student                                                                                                |
|-------------|--------------------------------------------|----------------------------------------------------------------------------------------------------|----------------------------------------------------------------------------------------------------|----------------------------------------------------------------------------------------------------|
| CAPACITY    | Allow in Closed Class                      | Class is full and there are no<br>seats available, but a waitlist<br>may be available                       | Permits registration when class is full. *Should <u>not</u> be used if class has a waitlist option as it may take the slot of a student on the waitlist pending to add the class* | "This class is full. Waitlist is available." / "This class is full – No waitlist is available."                         |
| CLASS       | Classification Override                    | Course is restricted to include<br>or exclude a particular<br>classification (e.g., SR, JR,<br>SO, FR, PB)  | Permits student who does not meet the classification restriction to register for the class section                                                                                | "Your student classification does not allow you to register for this course."                                           |
| CO-REQ      | Co-requisite Override                      | Course has co-requisite(s)                                                                                  | Permits registration when student has taken the corequisite course or is allowed to take it in the future                                                                         | "Corequisite<br>required."                                                                                              |
| COHORT      | Cohort Override                            | Course is restricted to include or exclude students in a particular cohort                                  | Permits student who is not tagged with the cohort code to register in the class                                                                                                   | "Cohort restriction."                                                                                                   |
| DUPLICATE   | Allow in repeatable<br>Special Topic class | Course prohibits registration to another section of the same Subject and Course Number                      | Permits student to register for<br>the class section while already<br>registered for another section<br>of the same course                                                        | "Duplicate Course –<br>You are enrolled in<br>the same course."                                                         |
| LEVEL       | Level Override                             | Course restricted to include or exclude a particular level (e.g., UG, MA, DR)                               | Permits student who does not meet the level restriction to register for the class section                                                                                         | "You are not allowed<br>to register in 5000-<br>7000 graduate level<br>courses."                                        |
| MAJOR       | Field of Study<br>Override                 | Course restricted to include or exclude students in a particular major field of study                       | Permits student who does not meet the major restriction to register for the class section                                                                                         | "Your declared major<br>does not allow you to<br>register for this<br>course."                                          |
| PREREQ      | Prerequisite Override                      | Course restricted to students who have met prerequisite requirements                                        | Permits student who has not met the pre-requisite(s) restriction to register for the class section                                                                                | "This course has a prerequisite requirement that you have not met. Please read the course description in the schedule." |
| PROGRAM     | Program Override                           | Course restricted to students in a particular curriculum program                                            | Permits student who does not meet the program restriction to register for the class section                                                                                       | "Your declared program does not allow you to register for this course."                                                 |
| SP          | Special Approval                           | Class section restricted upon request by department and requires approval for each student to register      | Permits student to register for the restricted class section                                                                                                    | "Special Approval."                                                                                                    |
| TIMECON     | Time Conflict Override                     | Registration is restricted when class meeting times overlap with another class the student is registered in | Permits student to register in class that conflicts with meeting times of another class                                                                                           | "Time conflict with CRN."                                                                                               |